## Министерство науки и высшего образования Российской Федерации Федеральное государственное автономное образовательное учреждение высшего образования «Уральский федеральный университет имени первого Президента России Б.Н. Ельцина»

УТВЕРЖДАЮ Директор по образовательной деятельности

\_\_\_\_\_\_\_\_\_\_\_\_\_\_\_\_\_\_\_ С.Т. Князев

 $\left\langle \left\langle \underline{\hspace{15mm}}\right\rangle \right\rangle$ 

# **РАБОЧАЯ ПРОГРАММА МОДУЛЯ**

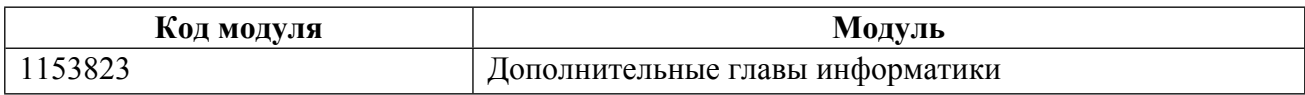

**Екатеринбург**

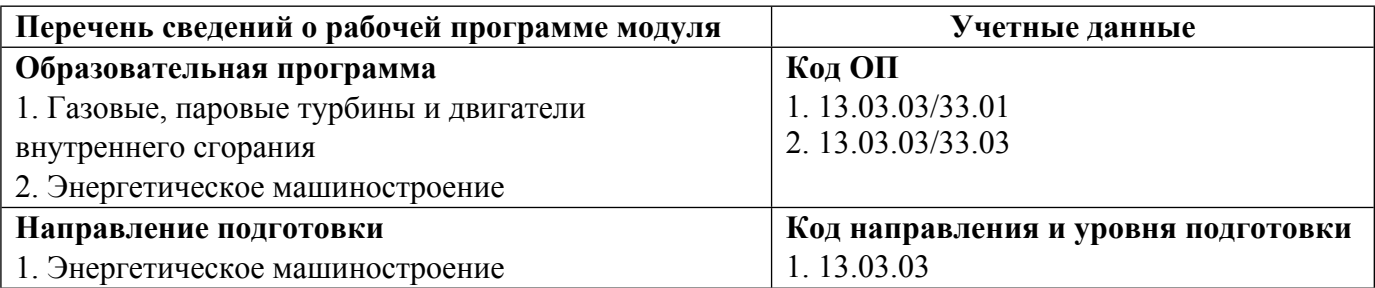

Программа модуля составлена авторами:

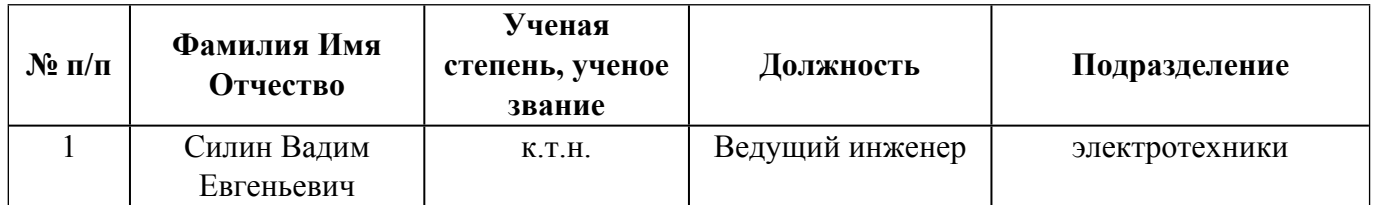

## **Согласовано:**

Управление образовательных программ Р.Х. Токарева

### 1. ОБЩАЯ ХАРАКТЕРИСТИКА МОДУЛЯ Дополнительные главы информатики

#### 1.1. Аннотация содержания модуля

Модуль «Дополнительные главы информатики» ориентирован на изучение вопросов устройства персонального компьютера, а также существующих операционных систем и стандартного программного обеспечения. Использование компьютерных технологий CAD/CAM/CAE, изучаемых в модуле «Дополнительные главы информатики», позволяет овладеть современным инструментом проектирования и подготовки конструкторской и технологической документации. Модуль «Дополнительные главы информатики» включает дисциплину «Дополнительные главы информатики»

#### 1.2. Структура и объем модуля

Таблица 1

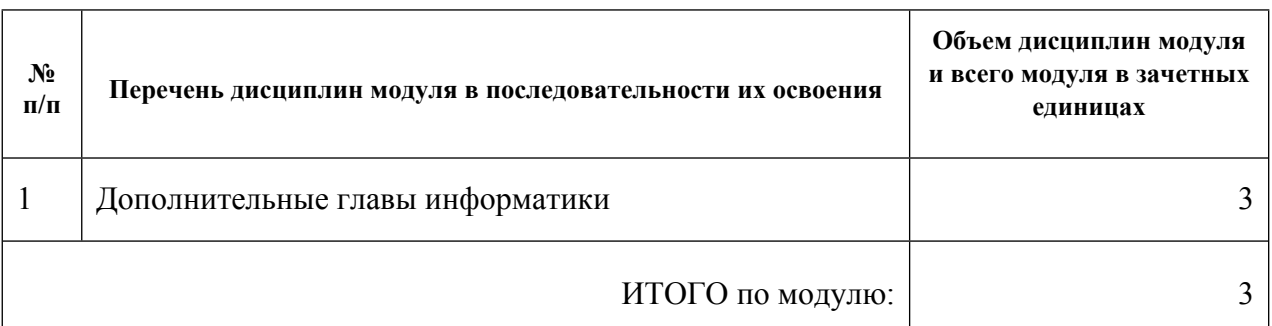

#### 1.3. Последовательность освоения модуля в образовательной программе

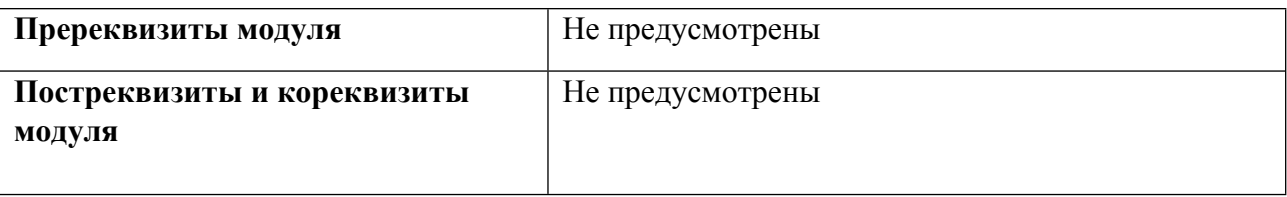

#### 1.4. Распределение компетенций по дисциплинам модуля, планируемые результаты обучения (индикаторы) по модулю

Таблина 2

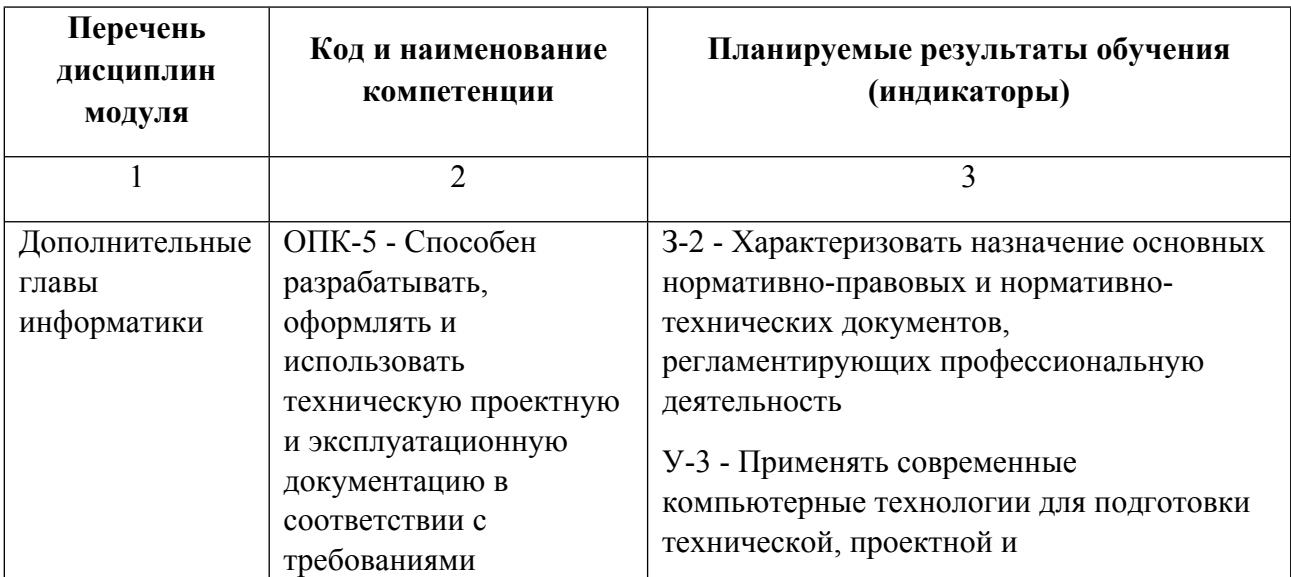

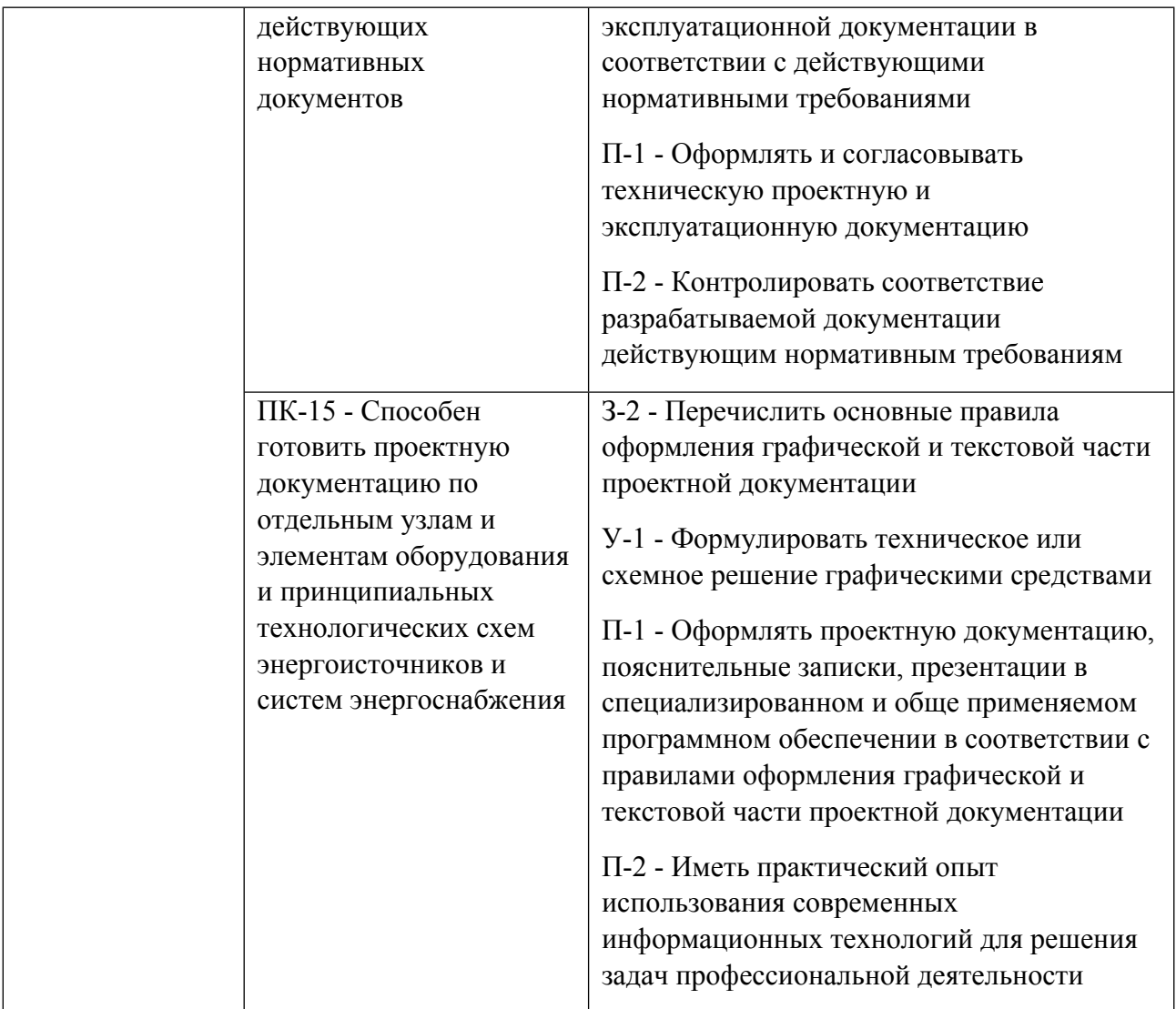

1.5. Форма обучения<br>Обучение по дисциплинам модуля может осуществляться в очной и заочной формах.

# **РАБОЧАЯ ПРОГРАММА ДИСЦИПЛИНЫ Дополнительные главы информатики**

Рабочая программа дисциплины составлена авторами:

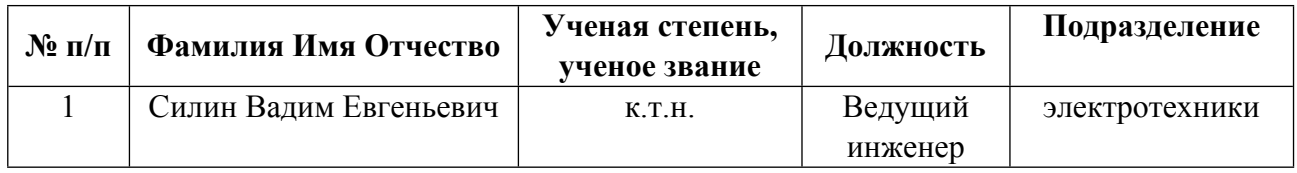

**Рекомендовано учебно-методическим советом института** Уральский энергетический

Протокол № \_112\_ от \_18.06.2021\_ г.

#### **1. СОДЕРЖАНИЕ И ОСОБЕННОСТИ РЕАЛИЗАЦИИ ДИСЦИПЛИНЫ**

**Авторы:** 

- **Силин Вадим Евгеньевич, Ведущий инженер, электротехники**
	- **1.1. Технологии реализации, используемые при изучении дисциплины модуля**
- Традиционная (репродуктивная) технология
- Разноуровневое (дифференцированное) обучение
	- o Базовый уровень

*\*Базовый I уровень – сохраняет логику самой науки и позволяет получить упрощенное, но верное и полное представление о предмете дисциплины, требует знание системы понятий, умение решать проблемные ситуации. Освоение данного уровня результатов обучения должно обеспечить формирование запланированных компетенций и позволит обучающемуся на минимальном уровне самостоятельности и ответственности выполнять задания;*

Продвинутый II уровень – углубляет и обогащает базовый уровень как по содержанию, так и по глубине проработки *материала дисциплины. Это происходит за счет включения дополнительной информации. Данный уровень требует умения решать проблемы в рамках курса и смежных курсов посредством самостоятельной постановки цели и выбора программы действий. Освоение данного уровня результатов обучения позволит обучающемуся повысить уровень самостоятельности и ответственности до творческого применения знаний и умений.*

#### **1.2. Содержание дисциплины**

Таблица 1.1

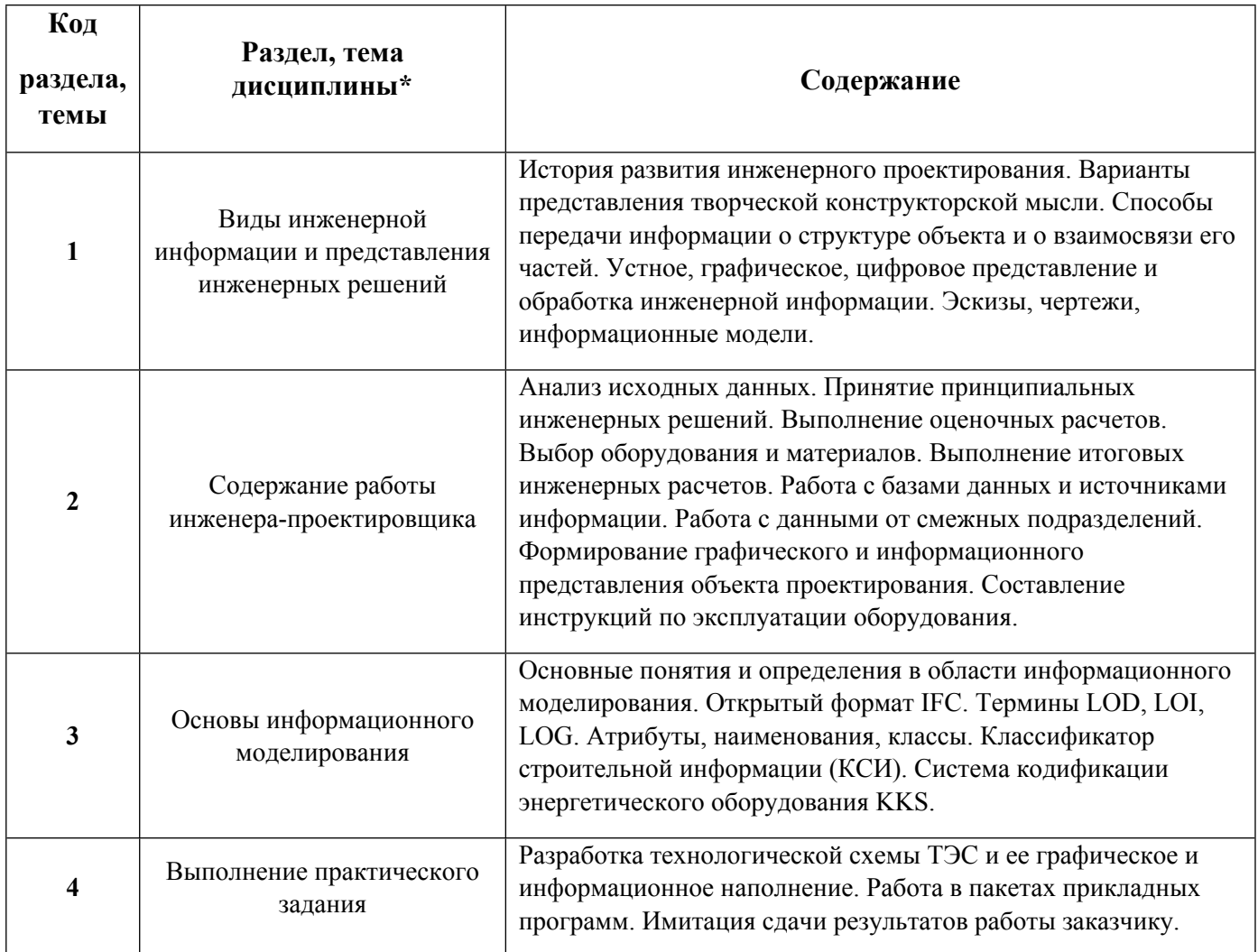

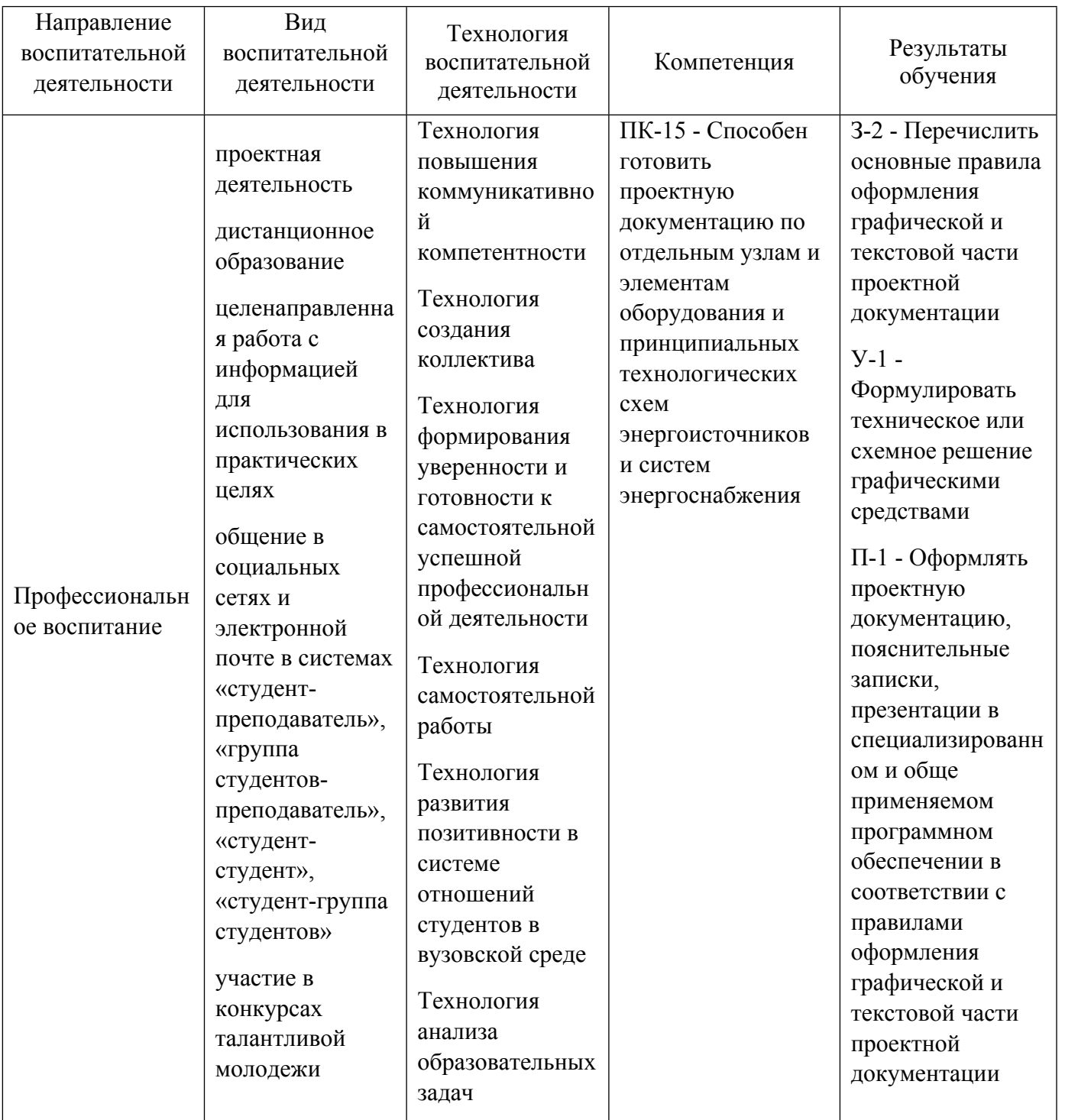

1.4. Программа дисциплины реализуется на государственном языке Российской Федерации .

## **2. УЧЕБНО-МЕТОДИЧЕСКОЕ И ИНФОРМАЦИОННОЕ ОБЕСПЕЧЕНИЕ ДИСЦИПЛИНЫ**

## **Дополнительные главы информатики**

### **Электронные ресурсы (издания)**

1. Целиков, С. А.; История проектирования и строительство Самаро-Златоустовской железной дороги во второй половине XIX в : монография.; Самарский государственный архитектурно-строительный университет, Самара; 2012; https://biblioclub.ru/index.php?page=book&id=142905 (Электронное издание) 2. Иванин, И. Я.; Примеры проектирования и расчета деревянных конструкций; б.и., Москва; 1957; https://biblioclub.ru/index.php?page=book&id=228479 (Электронное издание)

3. Красносельский, С. А.; Основы проектирования : учебное пособие.; Директ-Медиа, Москва; 2014; https://biblioclub.ru/index.php?page=book&id=232828 (Электронное издание)

4. ; Основы проектирования баз данных в САПР : учебное пособие.; Тамбовский государственный технический университет (ТГТУ), Тамбов; 2012; https://biblioclub.ru/index.php?page=book&id=277807 (Электронное издание)

5. ; Основы автоматизированного проектирования изделий и технологических процессов : учебное пособие.; Казанский научно-исследовательский технологический университет (КНИТУ), Казань; 2013; https://biblioclub.ru/index.php?page=book&id=427925 (Электронное издание)

6. Глухов, Б. В.; Основы проектирования продукции : учебное пособие.; Директ-Медиа, Москва, Берлин; 2016; https://biblioclub.ru/index.php?page=book&id=437453 (Электронное издание)

## **Профессиональные базы данных, информационно-справочные системы**

1. Сайт международного агентства BuildingSmart. - Режим доступа: https://www.buildingsmart.org.

2. Полнотекстовая база данных нормативно-технической, нормативно-правовой документации "Техэксперт (Кодекс)". – Режим доступа: Из корпоративной сети УрФУ: URL: http://10.74.227.116/; http://sk5-410-lib-te.at.urfu.ru/docs/.

### **Материалы для лиц с ОВЗ**

Весь контент ЭБС представлен в виде файлов специального формата для воспроизведения синтезатором речи, а также в тестовом виде, пригодном для прочтения с использованием экранной лупы и настройкой контрастности.

### **Базы данных, информационно-справочные и поисковые системы**

Базы данных, информационно-справочные и поисковые системы

- 1. Зональная научная библиотека УрФУ http://lib.urfu.ru/
- 2. Российская Государственная библиотека http://www.rsl.ru/
- 3. Российская национальная библиотека http://www.nlr.ru/
- 4. Государственная публичная научно-техническая библиотека России http://www.gpntb.ru/
- 5. Публичная интернет-библиотека http://www.public.ru/
- 6. Студенческая библиотека http://www.lib.students.ru/
- 7. Научная библиотека Санкт-Петербургского Государственного Университета http://www.lib.pu.ru/
- 8. Научная электронная библиотека http://www.eLIBRARY.ru/

# **3. МАТЕРИАЛЬНО-ТЕХНИЧЕСКОЕ ОБЕСПЕЧЕНИЕ ДИСЦИПЛИНЫ**

### **Дополнительные главы информатики**

**Сведения об оснащенности дисциплины специализированным и лабораторным оборудованием и программным обеспечением**

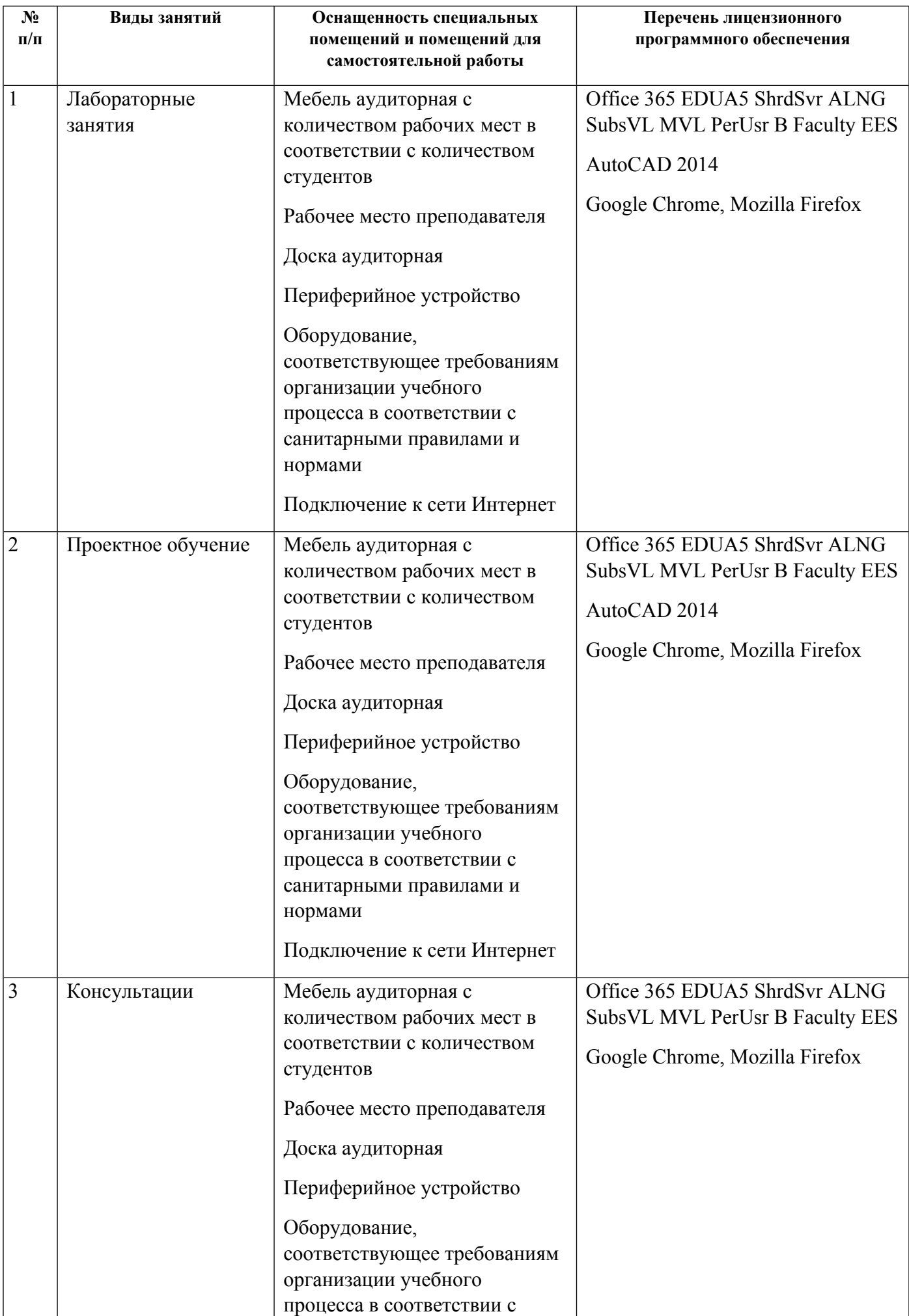

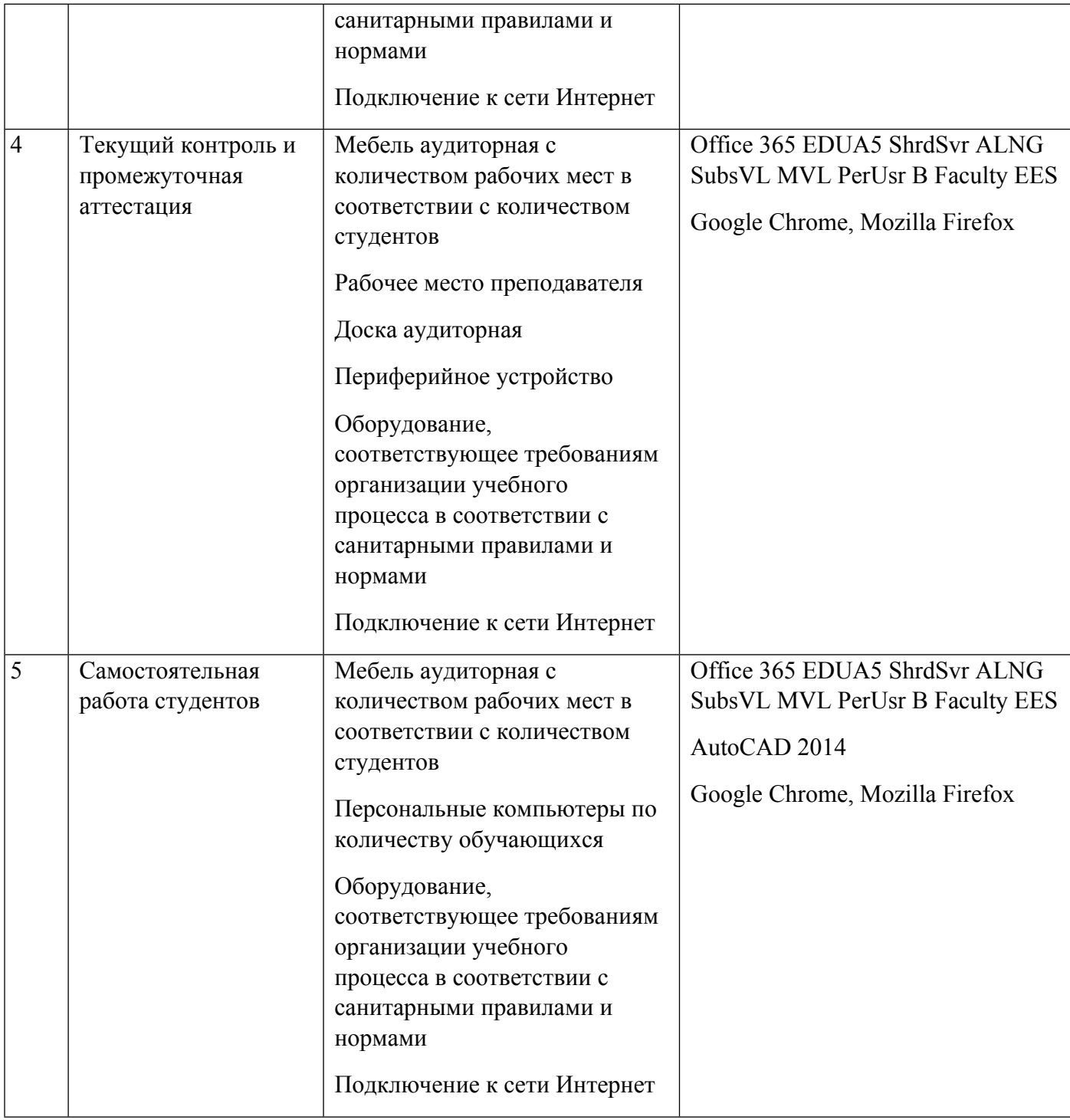